# The Semantic Desktop for Application Developers

George Goldberg Berlin Desktop Summit 2011

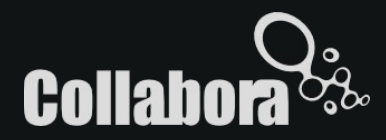

### This talk is intended for:

- KDE Application Developers
- Not Nepomuk Experts
- The Curious

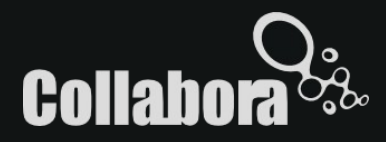

# This talk will cover:

- 1) What can applications use Nepomuk for?
- 2) Why should they use Nepomuk?
- 3) How should they use Nepomuk?
- 4) A case study: KDE-Telepathy.

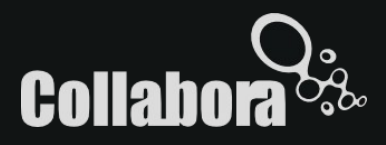

#### What is Nepomuk?

#### A place where applications can share information about things with each other.

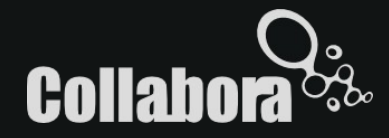

### 1) What can applications use Nepomuk for?

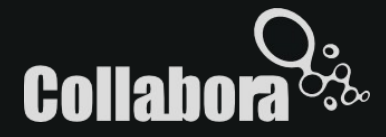

### Example: Photo Manager

- Tags
- Albums
- People in pictures
- Location of pictures

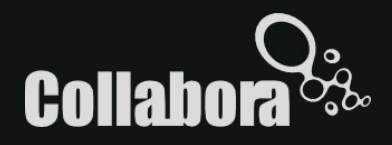

#### Example: Address Book

- Last call/chat times
- Recent messages
- Presence
- Pictures of contacts
- Interaction history

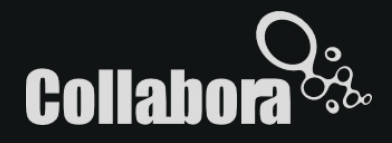

### 2) Why should applications use Nepomuk?

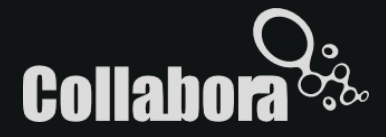

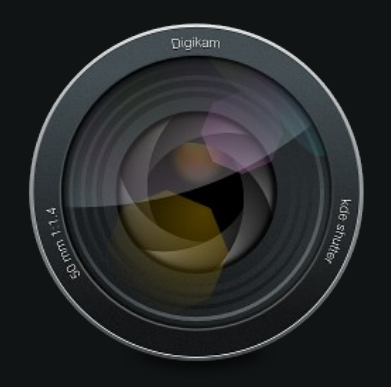

#### 1) Digikam Look for photo of friend

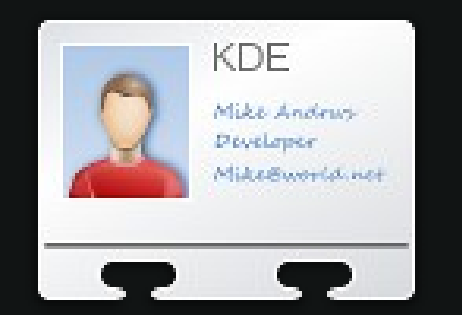

#### 2) KAddressBook Find friend's email

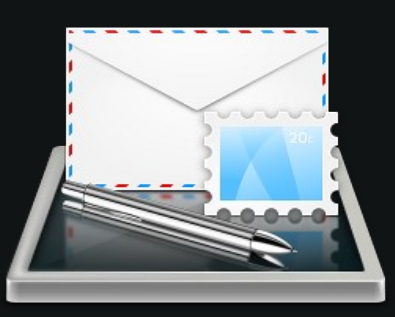

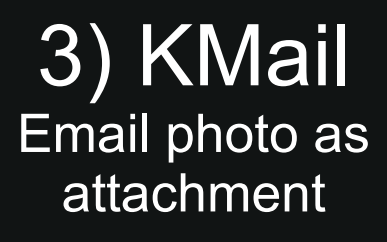

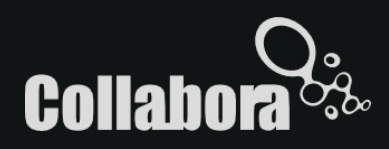

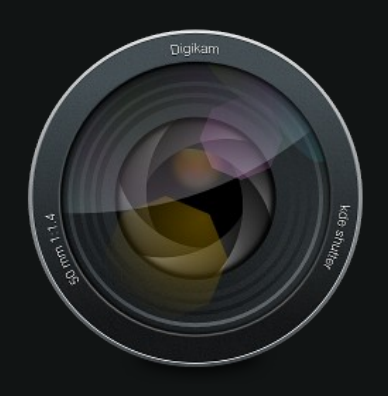

Look for photo of friend

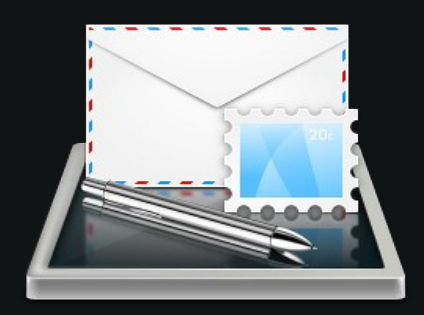

#### Send photo to friend

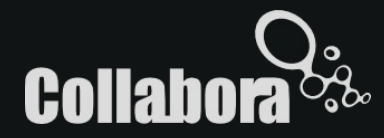

# Solution Requirements

- Common API for data interchange
- Must not be application-specific
- Must be a part of the environment in which applications operate

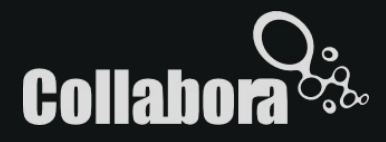

### 3) How should applications use Nepomuk?

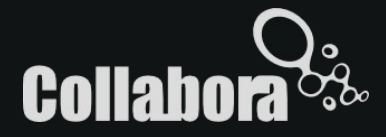

# **Ontologies**

- Describe the data so that any application can understand it
- Effectively an API for the data
- Classes, properties, relations etc

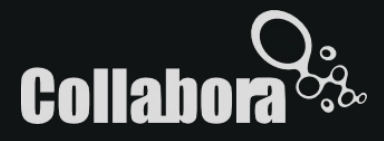

# Ontologies: Example

nco:PersonContact rdfs:Class : a rdfs:comment "A Contact that denotes a Person. A per rdfs:label "PersonContact" : rdfs:subClass0f nco:Contact .

A Contact (much like a vcard)

nco: IMAccount

rdfs:Class : a rdfs: comment "An account in an Instant Messaging syst rdfs:label "IMAccount" ; rdfs:subClassOf nco:ContactMedium .

nco:PostalAddress

rdfs:Class : a. rdfs:comment "A postal address. A class aggregating rdfs:label "PostalAddress" : rdfs:subClassOf nco:ContactMedium .

An Instant Messaging account

of a contact

A postal address of a contact

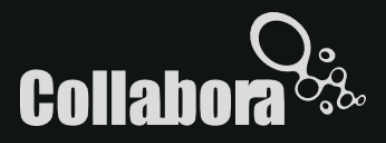

# PIMO Ontology

- Two main sets of ontologies:
	- Nepomuk ontologies represent implementation-level constructs
	- **PIMO ontology represents real-life entities**

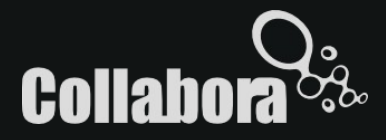

#### API

```
KJob * addProperty (const QList< QUrl > & resources,
                     const QUrl &property,
                     const QVariantList &values,
                     const KComponentData &component=KGlobal::mainComponent())
\GammaCreateResourceJob * createResource (const QList< QUrl > & types,
                                     const QString &label,
                                     const QString &description,
                                     const KComponentData &component=KGlobal::mainComponent())
```
- Asynchronous
- KJob based

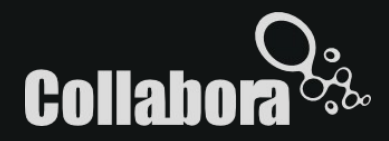

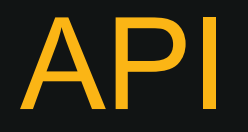

- Query Service
	- Allows you to query for specific items
	- **Notifies you when new items match your** query
- Resource Watcher
	- **Notifies you when properties change**

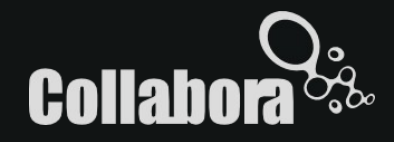

# 4) Case Study: KDE-Telepathy

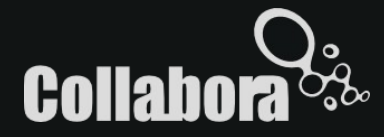

# What is KDE-Telepathy?

- Instant Messaging/VoIP for KDE
- Based on Telepathy Framework
- DBus based architecture
- Modular components
- Supports collaborative features (tubes)

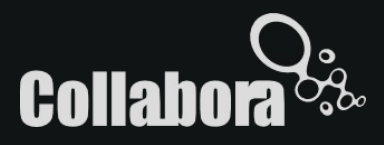

## What information is there?

- Contacts (name, avatar, etc)
- Presence (ours and our contacts')
- File-Transfer who sent it?
- Details of collaborators and what they did

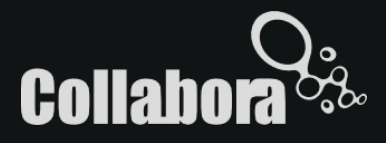

# Where is it useful?

- System wide MetaContacts
- Address Book/PIM Integration (presence)
- Show who sent us a file in Dolphin
- Who worked on this document?

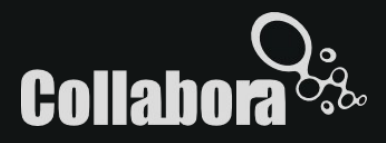

#### **Conclusion**

- If your application has interesting data on just about anything, put it in Nepomuk
- Make use of data from Nepomuk to enrich your application user experience
- The more applications that use Nepomuk, the more we all benefit from it.

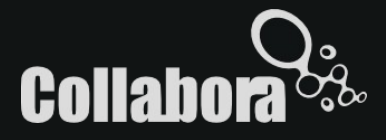

#### **Conclusion**

If you want to do stuff with Nepomuk, but you're not sure how, or you find that nothing works properly, talk to the Nepomuk developers, or even *invite them to your sprints*.

#nepomuk-kde nepomuk@kde.org

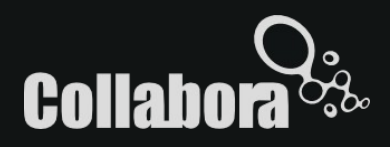

#### Questions?

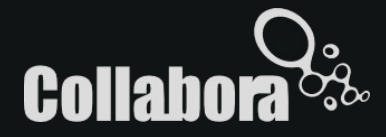

#### Links

- **Shared-Desktop-Ontologies Documentation**
	- http://oscaf.sourceforge.net
- **Nepomuk DataManagement API**

http://api.kde.org/4.x-api/kdebase-runtime-apidocs/nepomuk/html/namespaceNepomuk.html

**• Resource Watcher API** 

http://api.kde.org/4.x-api/kdebase-runtime-apidocs/nepomuk/html/classNepomuk\_1\_1ResourceWatcher.html

● **Query Service API**

http://api.kde.org/4.x-api/kdebase-runtime-apidocs/nepomuk/html/namespaceNepomuk\_1\_1Query.html

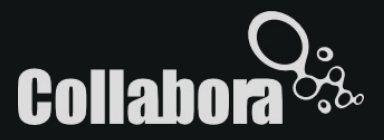